```
, CA | G CA | G CA | G CA | G CA | G CA
CATGCATGCATGCATGCATGCA
 "GCATGCATGCATGGCATGCA
   GCATGCATGCATGCATGC
   CATGCATGCATGCAT
   TGCATGCACTGCATGCATG
      ATGCCATGCAATGCAT, LATGCATGLAT
       TGCATGCATGCATGCATGCATG
       SCATGCAGGTTGCATGCATGCATG
        'GCATGCATGCATGCATGCA'. ....GCATGCATGCATG
        :ATGCATGCATGCATGCGCATGCATCGCATGCATCGCA
       IGCATGCATGCATGCATGCATGCATGCATGCATGCATG
       ATECATECATECAATECAT
             3CA
                            "CATGCATGCA"
                            [ATGCATAA/
                            GCATGCAT"
```

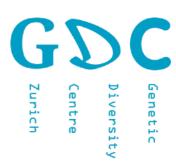

## Genetic Diversity: Analysis

# Ment Generation Sequencing Monday 21. June 2021

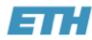

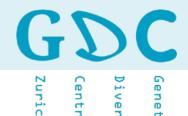

## Next (Next) Generation Sequencing Hype

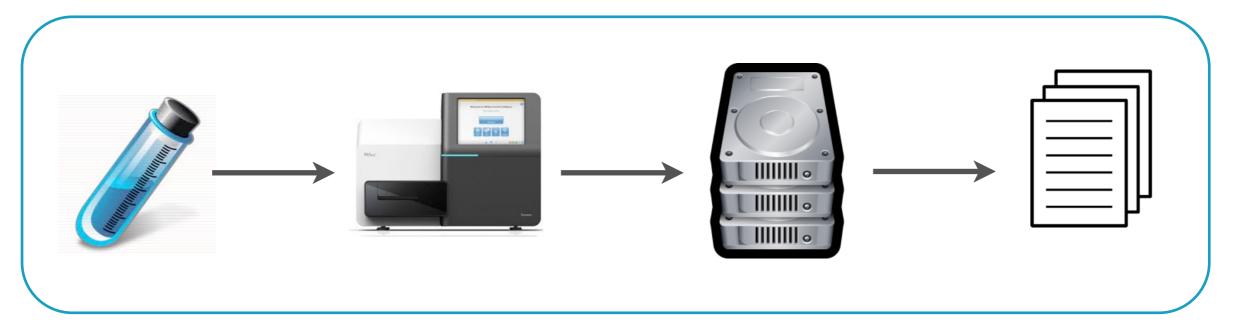

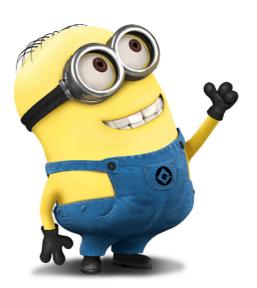

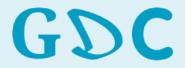

Diversit Centre

## Next (Next) Generation Sequencing Reality

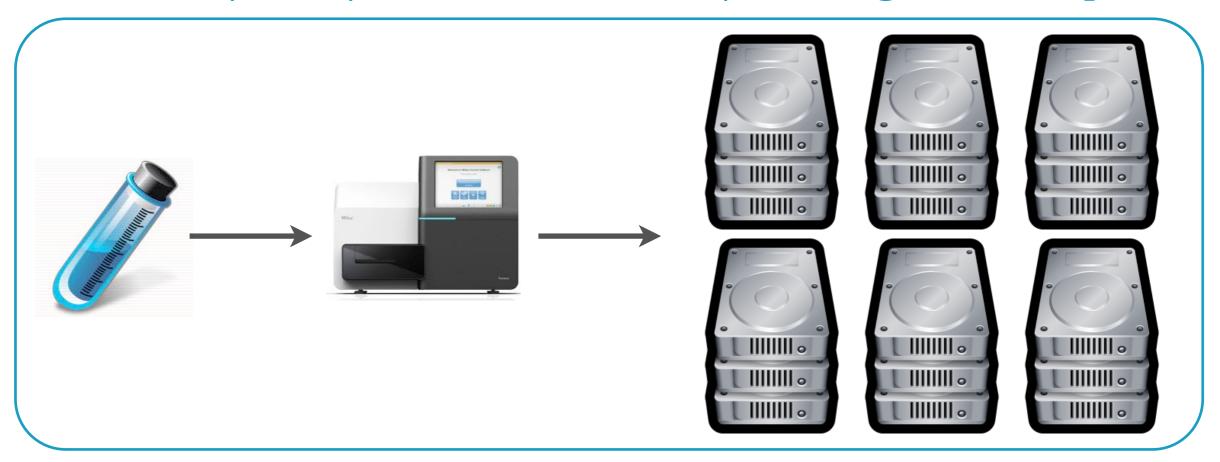

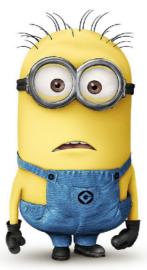

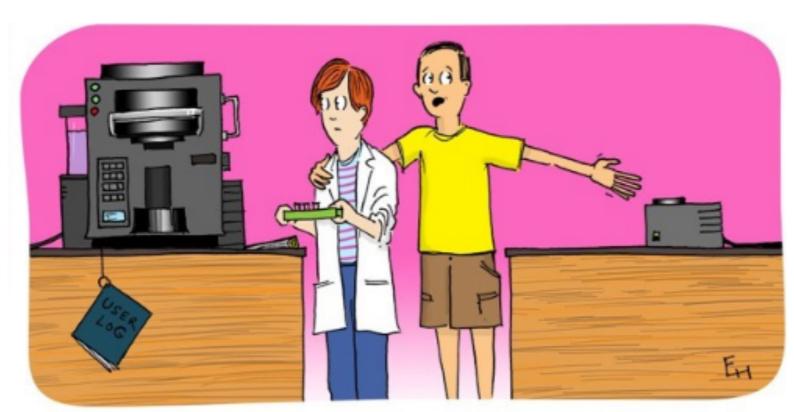

Actually, that's the coffee machine...this is the next-gen sequencer.

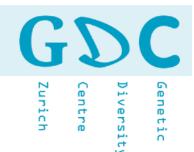

The First Law of Technology says we invariably overestimate the short-term impact of a truly transformational discovery, while underestimating its longer-term effects.

https://www.scientificamerican.com/

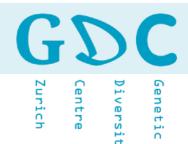

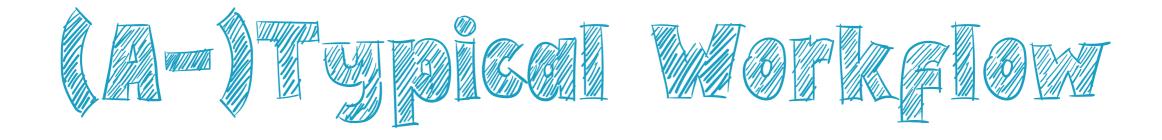

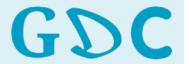

Diversit,

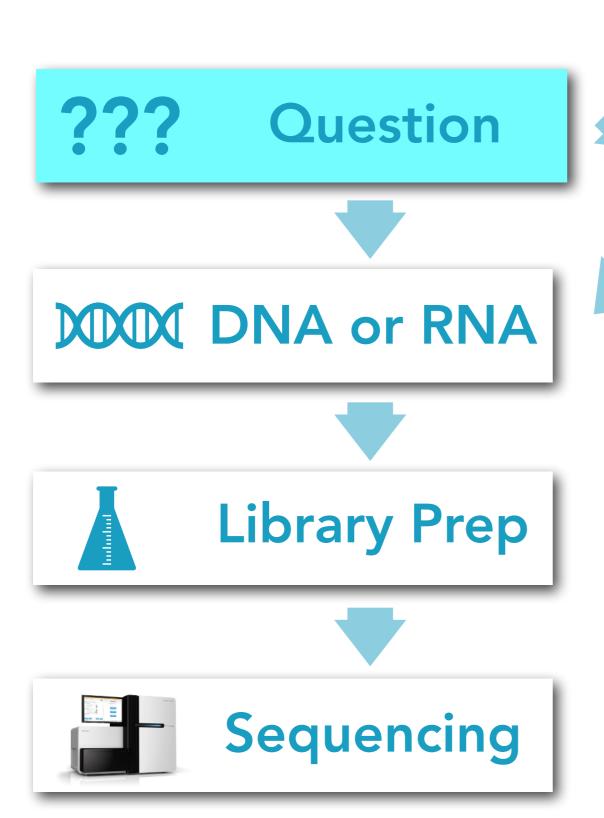

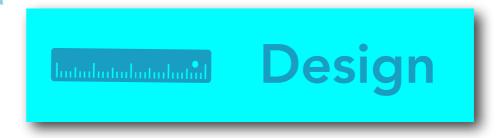

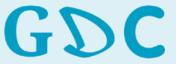

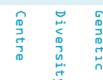

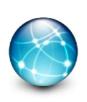

NGS data (fastq, fastq.gz, fast5, bam)

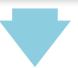

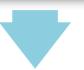

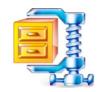

NGS data set

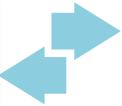

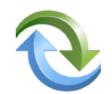

Data conversion

Data Archive Storage

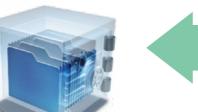

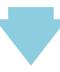

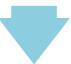

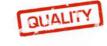

**Quality Check (QC)** 

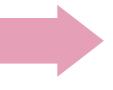

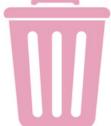

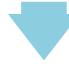

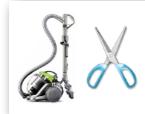

Filtering / Trimming

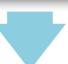

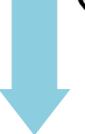

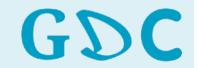

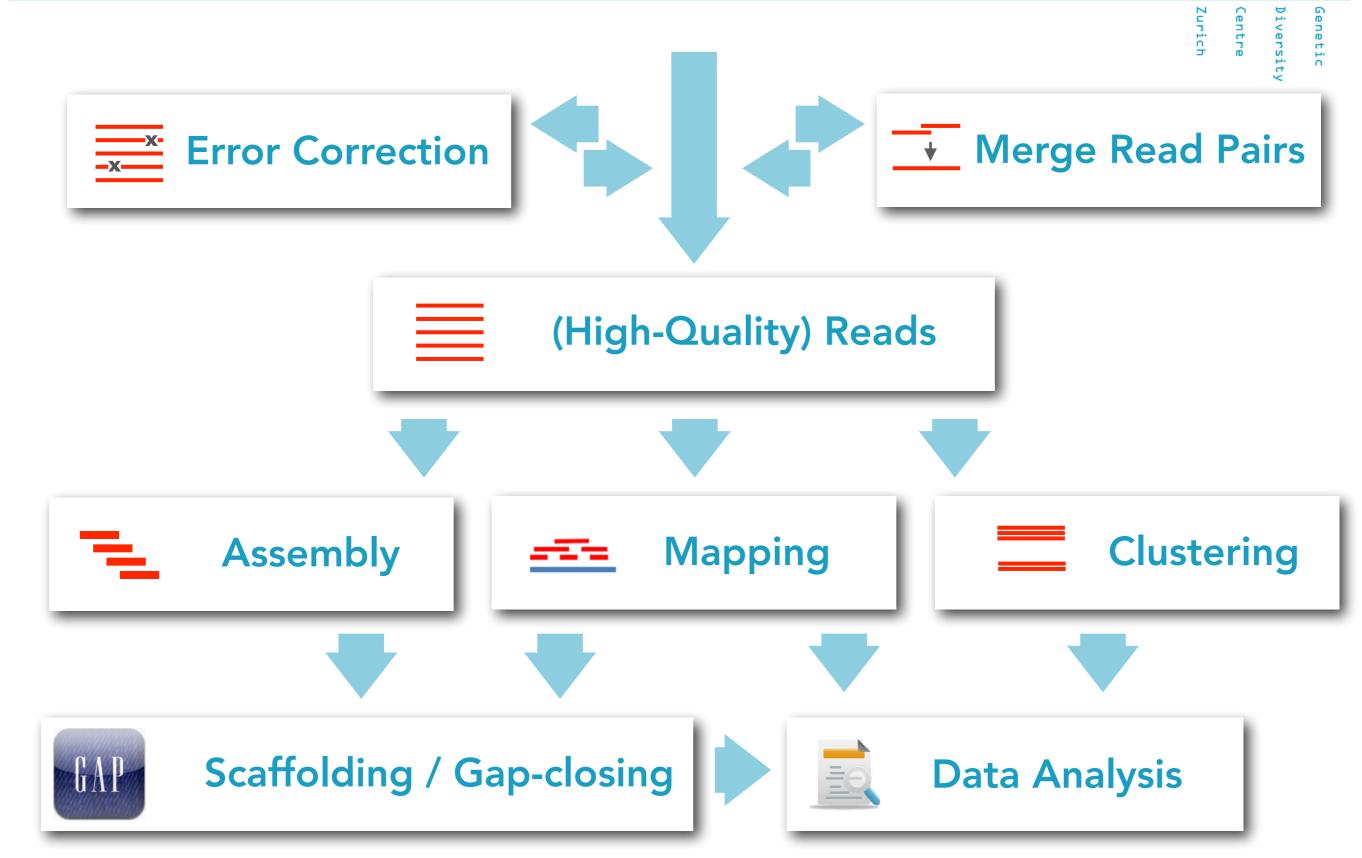

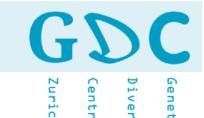

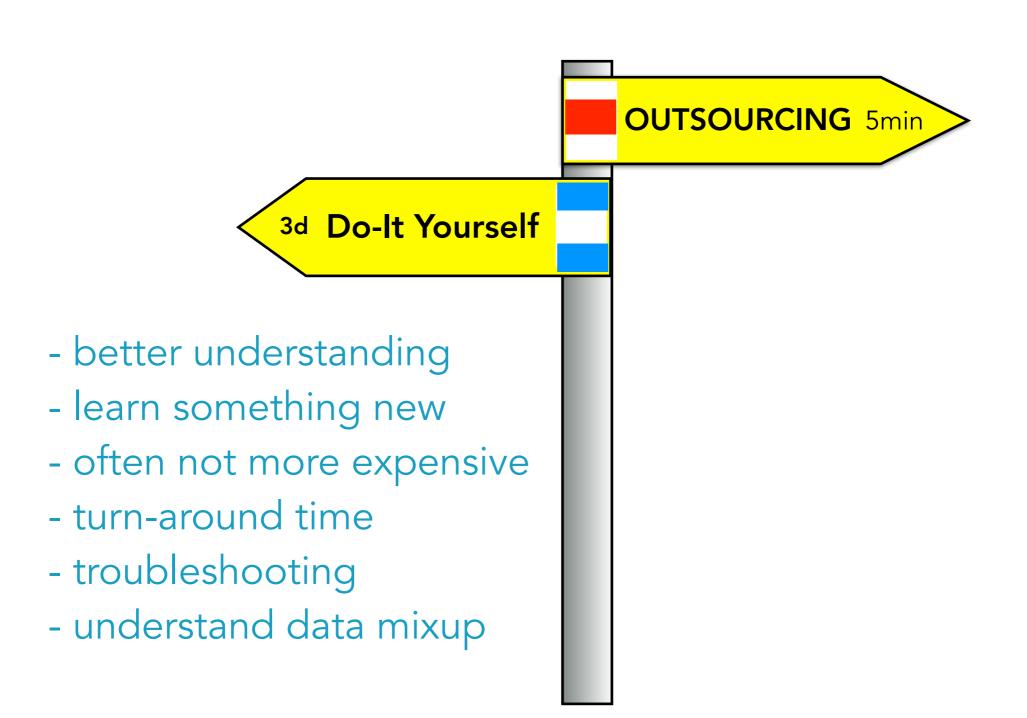

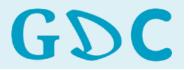

Zurich

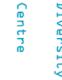

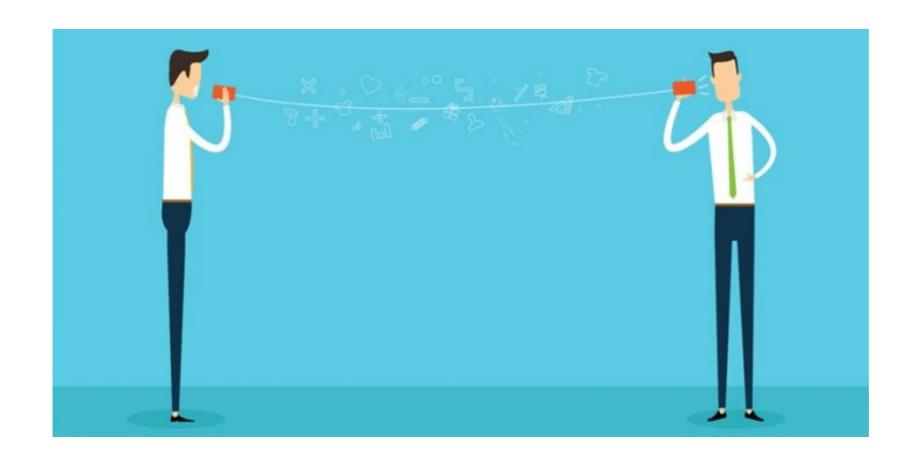

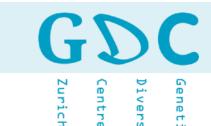

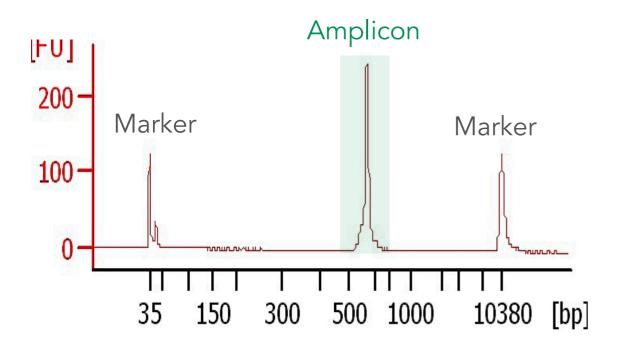

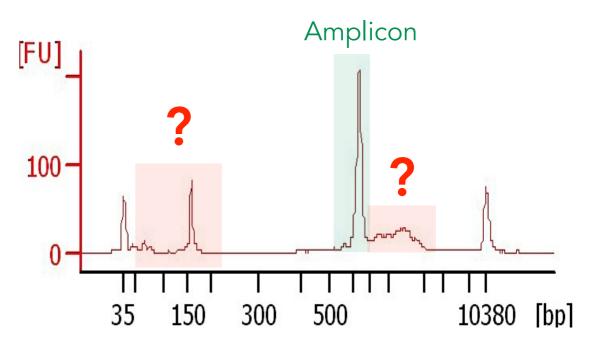

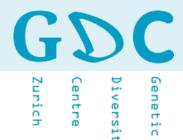

#### Identification and Correction of Sample Mix-Ups in Expression Genetic Data: A Case Study

Karl W. Broman,\*<sup>2</sup> Mark P. Keller,<sup>†</sup> Aimee Teo Broman,\* Christina Kendziorski,\* Brian S. Yandell,<sup>‡,§</sup> Śaunak Sen,\*\*<sup>,1</sup> and Alan D. Attie<sup>†</sup>

\*Department of Biostatistics and Medical Informatics, †Department of Biochemistry, †Department of Statistics, and §Department of Horticulture, University of Wisconsin, Madison, Wisconsin 53706, and \*\*Department of Epidemiology and Biostatistics, University of California, San Francisco, California 94107

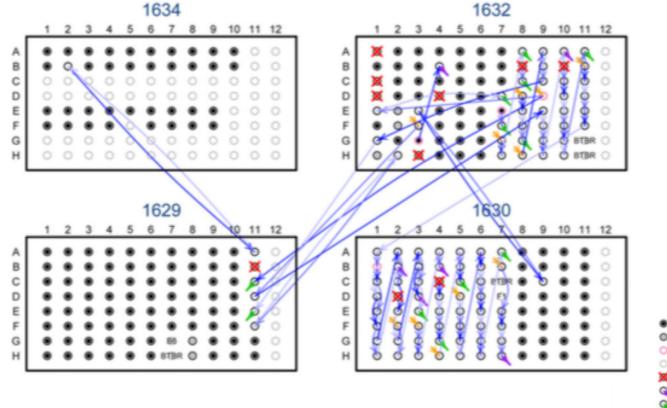

"To map the genetic loci influencing a complex phenotype, one seeks to establish an association between genotype and phenotype. In such an effort, the maintenance of the concordance between genotyped and phenotyped samples and data is critical. Sample mislabeling and other sample mix-ups will weaken associations, resulting in reduced power and biased estimates of locus effects."

Correct DNA in well
DNA in well may be correct
DNA duplicated
Empty or control well
DNA omitted
DNA lost; has expression data
DNA lost; no expression data
DNA in well of unknown origin
Indicates where a DNA was moved
(different shades have no meaning)

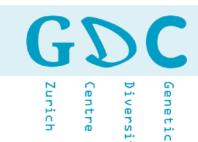

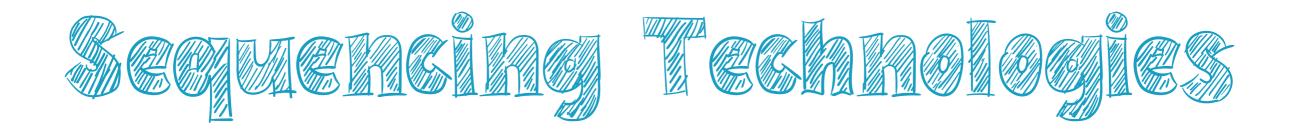

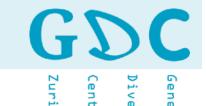

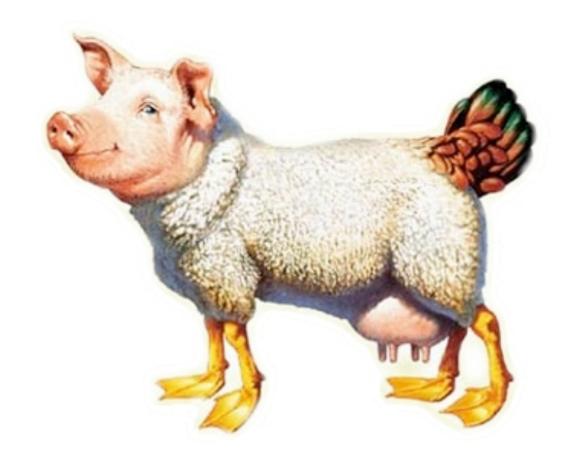

... the all-in-one NGS platform does not exist (yet)!

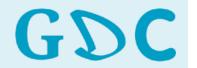

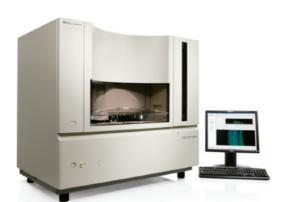

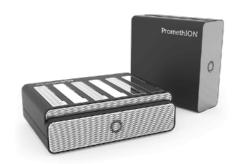

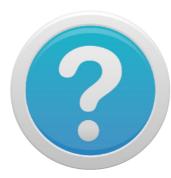

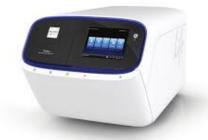

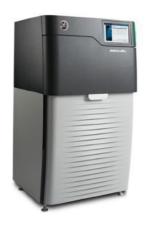

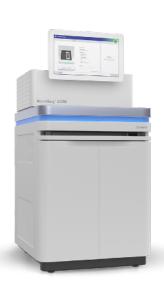

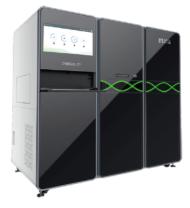

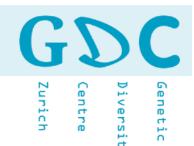

- Sanger (chain termination)
- Roche 454 Pyrosequencing (pyrophosphate)
- 2 Ion Torrent (semiconductor technology)
  - Illumina Sequencing by Synthesis (fluorescent)
- PacBio (fluorophore)
- 3 Nanopore (ionic current)
  - Helicos SeqLL (fluorescent)
- 4 Bionano Saphyr (third-generation optical mapping)

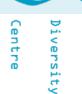

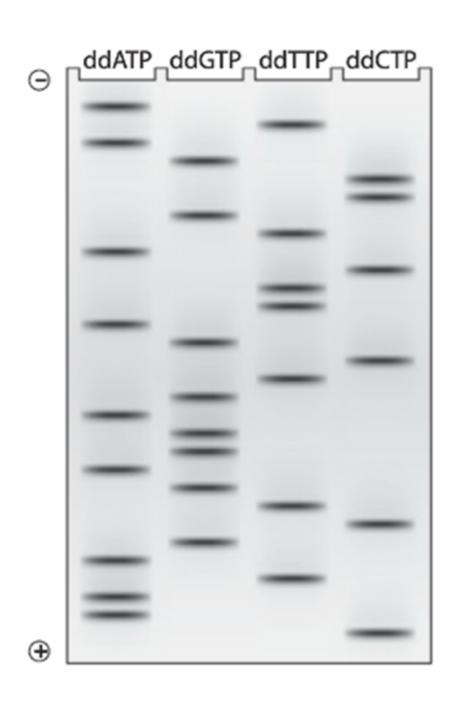

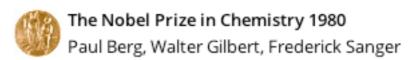

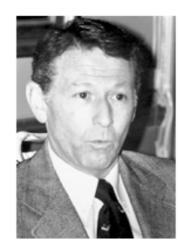

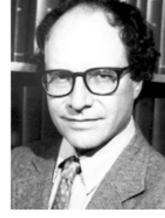

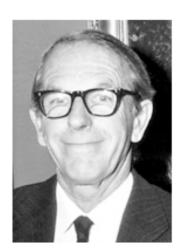

Paul Berg

Walter Gilbert

Frederick Sanger

The Nobel Prize in Chemistry 1980 was divided, one half awarded to Paul Berg "for his fundamental studies of the biochemistry of nucleic acids, with particular regard to recombinant-DNA", the other half jointly to Walter Gilbert and Frederick Sanger "for their contributions concerning the determination of base sequences in nucleic acids".

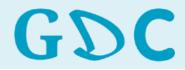

Genetic
Diversity
Centre

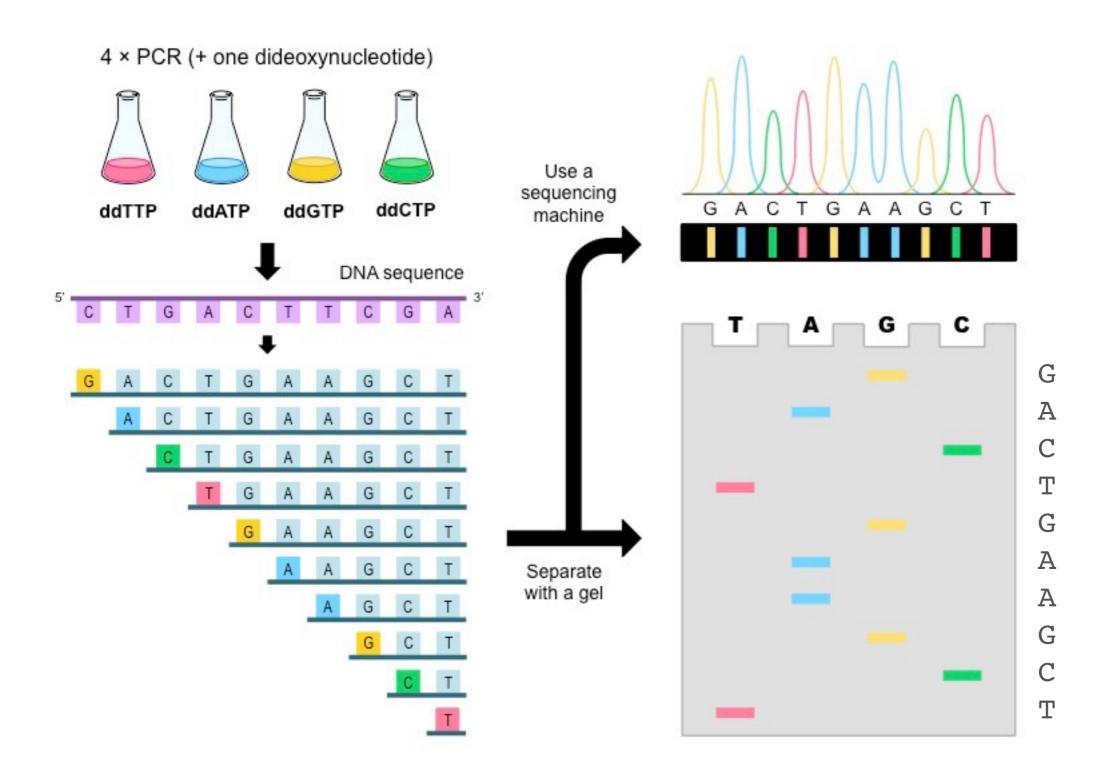

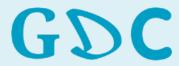

Zurich

Diversi

Diversity

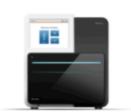

#### MiniSeq System

1.8-7.5 Gb 8-25 million 2 x 150 bp 50

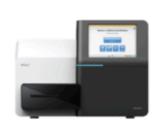

#### MiSeq Series

0.3-15 Gb 1-25 million 2 x 300 bp 384

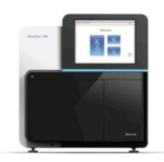

#### NextSeq Series

20-120 Gb 130-400 million 2 x 150 bp 96

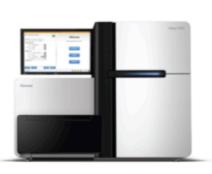

#### HiSeq Series

125-1500 Gb 2.5-5 billion 2 x 150 bp 12

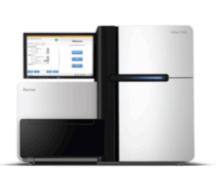

#### HiSeq X Series

900-1800 Gb 3-6 billion 2 x 150 bp 16

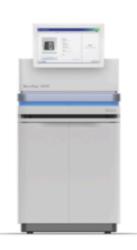

#### NovaSeq Series

134-6000 Gb Up to 20 billion 2 x 150 bp 48

http://www.illumina.com

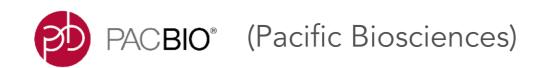

https://www.pacb.com

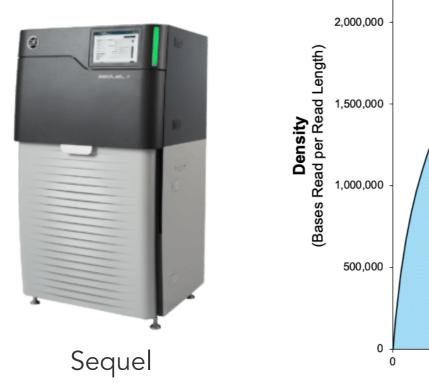

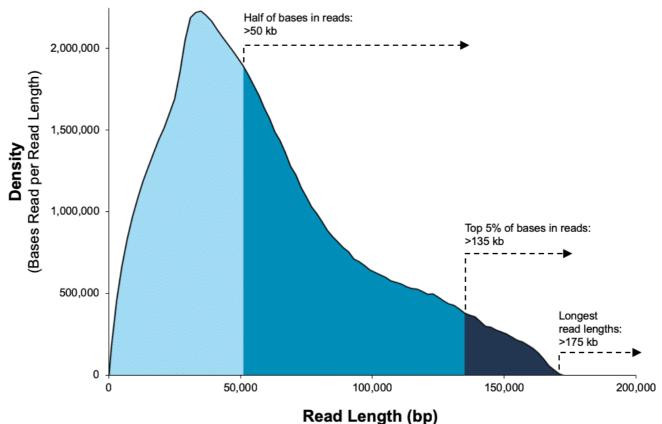

Data from a 35 kb size-selected *E. coli* library using the SMRTbell Express Template Prep Kit 2.0 on a Sequel II System (1.0 Chemistry, Sequel II System Software v7.0, 15-hour movie)\*.

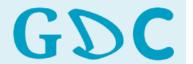

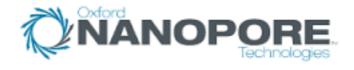

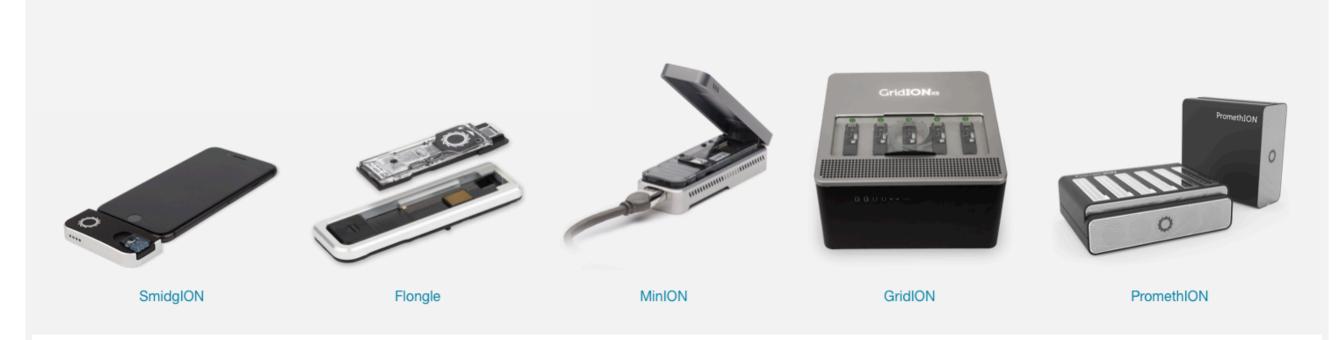

https://www.nanoporetech.com

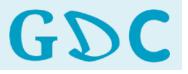

Zurich

Diversi

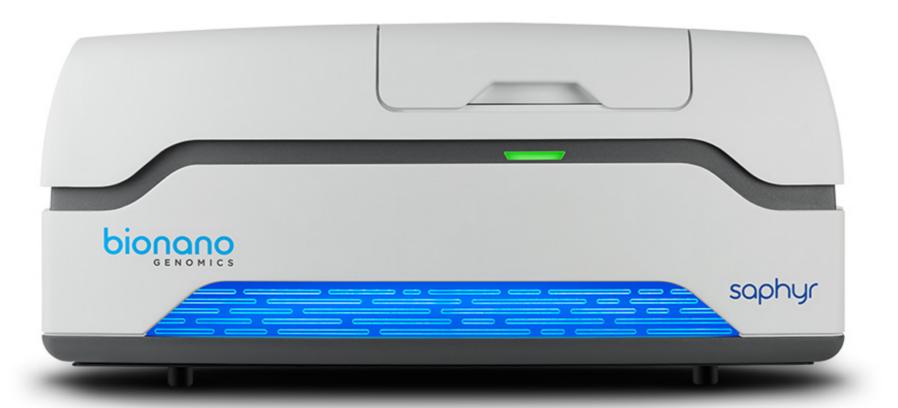

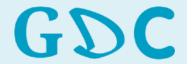

Zurich

entre

Diversity

The Economist

Open-source medical devices

Dealing with nuclear waste Burt Rutan, a maverick in flight

## **TechnologyQuarterly**

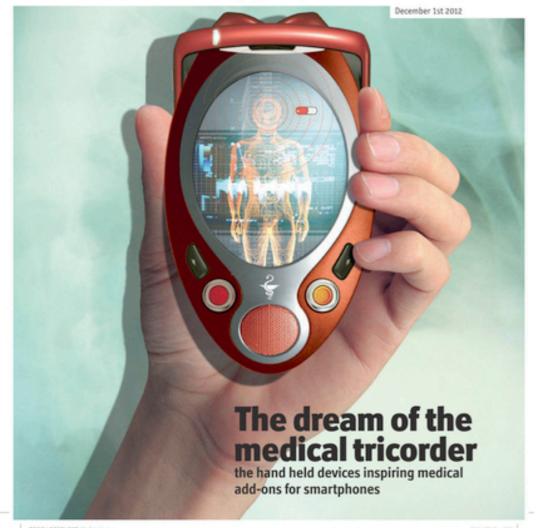

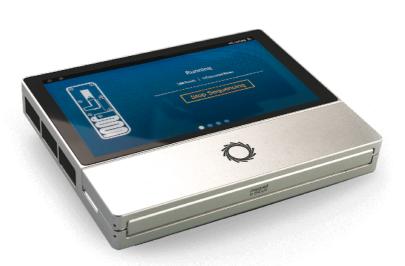

MinION Mk1C

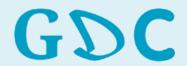

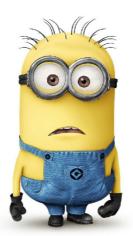

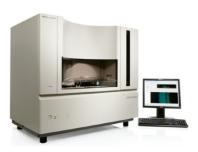

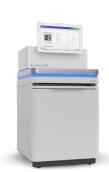

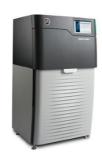

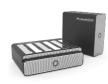

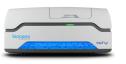

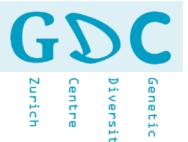

- Research question
- Budged (including storage and anaylsis)
- Read / sequence length
- Number of reads / coverage
- Possible contaminants
- Quality and quantity of template
- Number of samples
- Availability

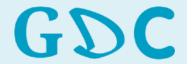

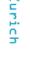

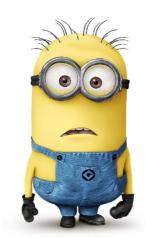

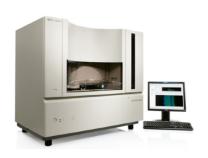

Few but good sequences

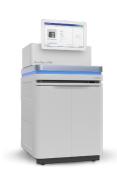

High coverage or many samples but shorter reads

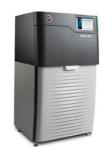

Longer sequences but not so many samples

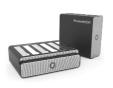

Fast results, long reads but higher error rate

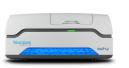

Structural variants and smaller sample size

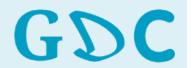

Genetic Engineering & Biotechnology News

generation sequencing instruments. However when asked to identify their top three concerns, more labs identifed "Appropriate to My Application" as their most important criteria.

The 10 Most Critical **Platform Attributes** as Defined by Purchasers

| 1. | Cost per base                           | 43% |
|----|-----------------------------------------|-----|
| 2. | Sequencing data quality                 | 34% |
| 3. | Appropriate for my application          | 32% |
| 4. | Reproducibility/accuracy                | 31% |
| 5. | Amount of DNA/RNA needed per experiment | 25% |

| 6. Read length                       | 24% |
|--------------------------------------|-----|
| 7. Instrument cost                   | 18% |
| 8. Number of reads                   | 17% |
| 9. Available software analysis tools | 16% |
| 10. Instrument reliability           | 16% |

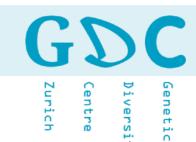

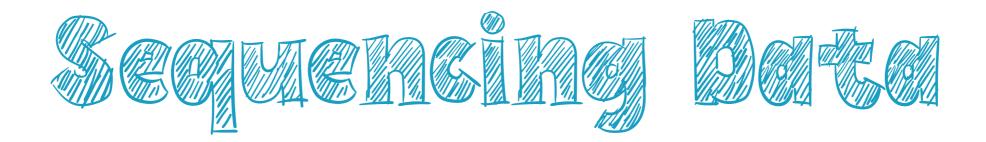

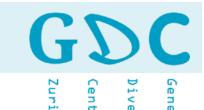

## Illumina Sequence Read Data

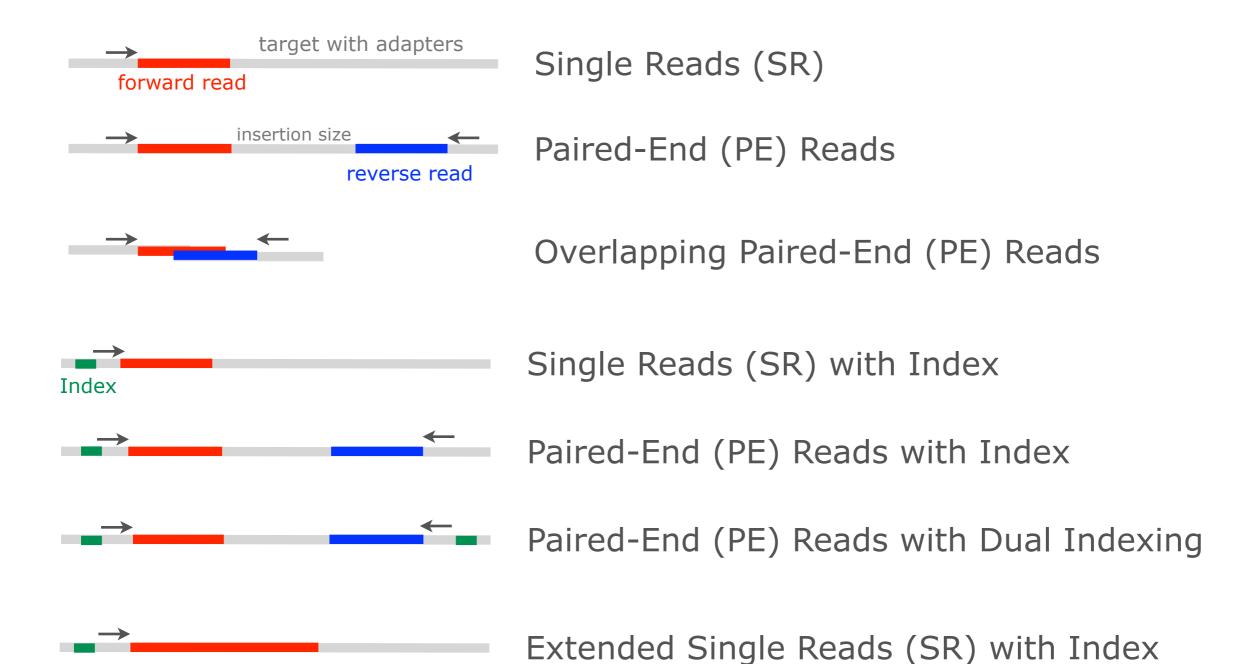

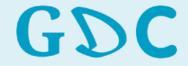

Diversity

## Illumina Sequence Read Data

paired-end (PE)

mate-pair (MP)

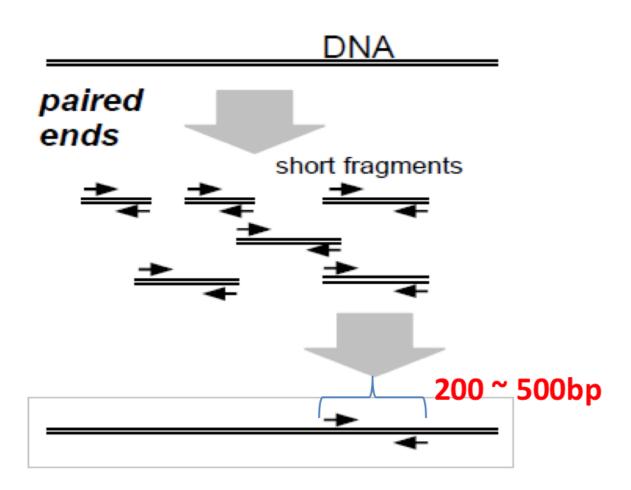

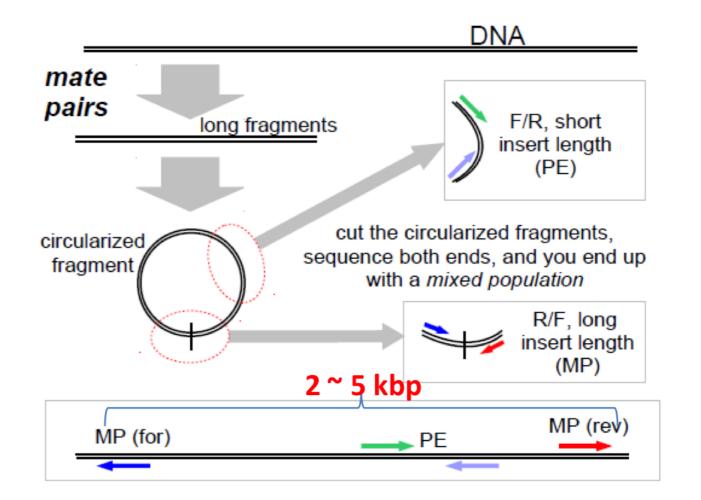

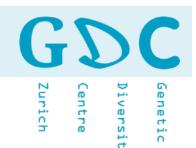

## PacBio SMRTbell Library

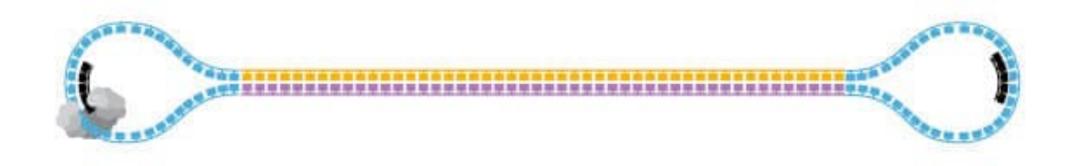

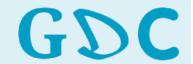

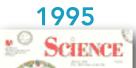

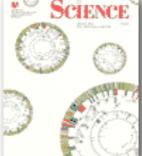

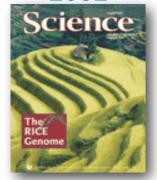

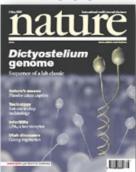

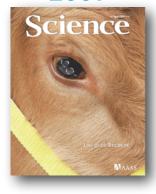

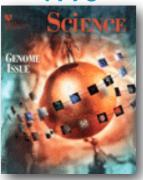

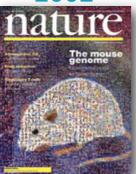

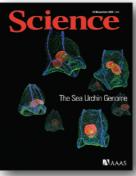

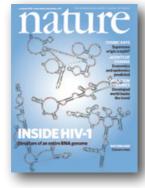

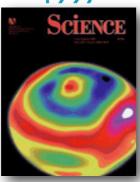

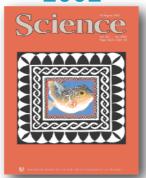

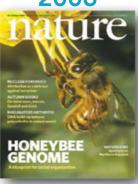

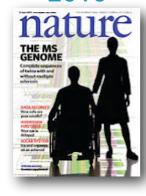

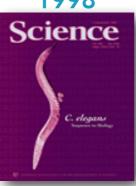

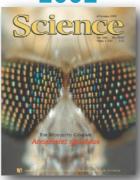

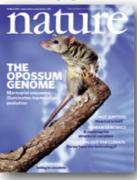

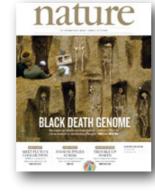

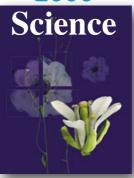

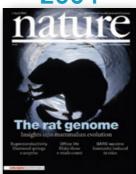

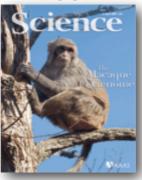

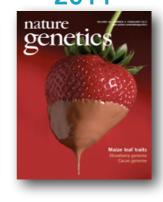

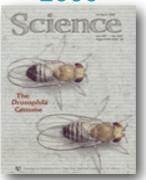

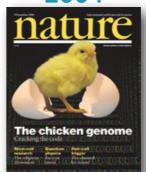

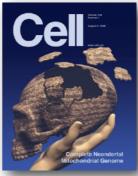

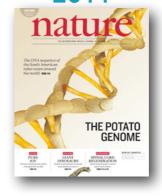

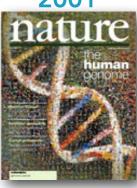

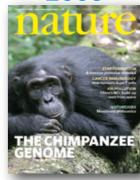

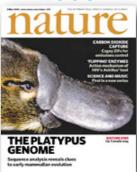

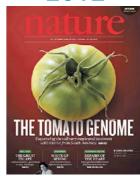

21.06.21 | GDA21 | JCW

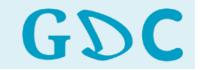

Centre

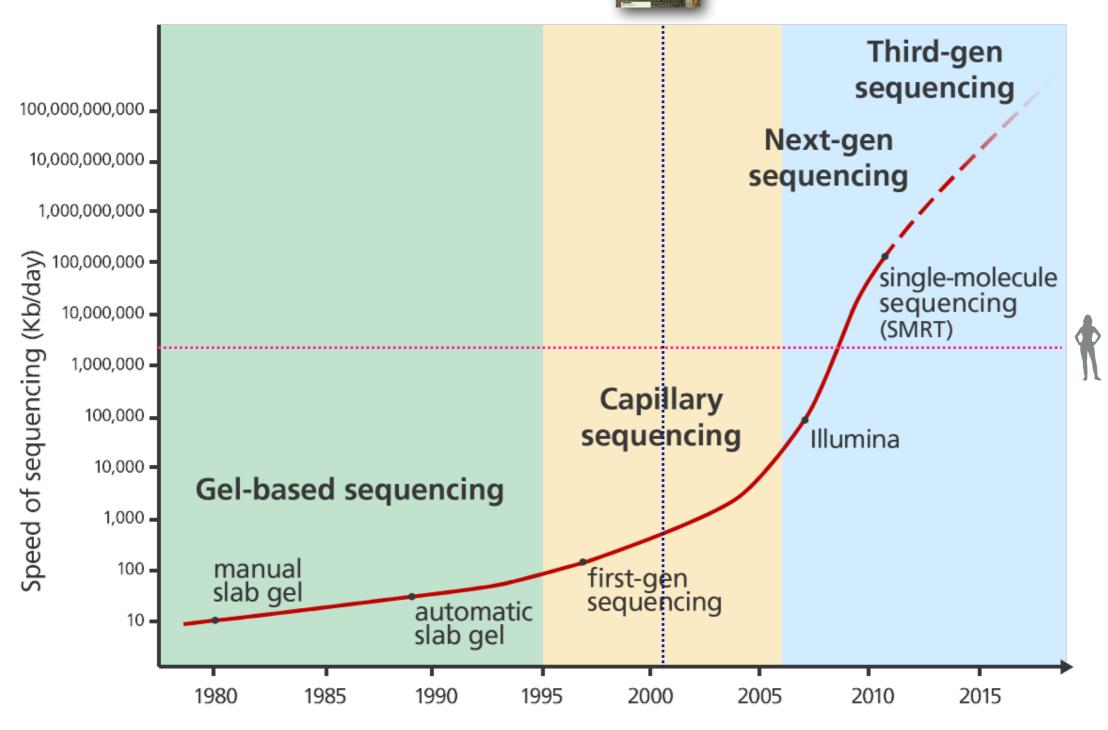

Year

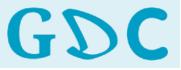

Diversity

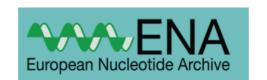

#### Reads growth

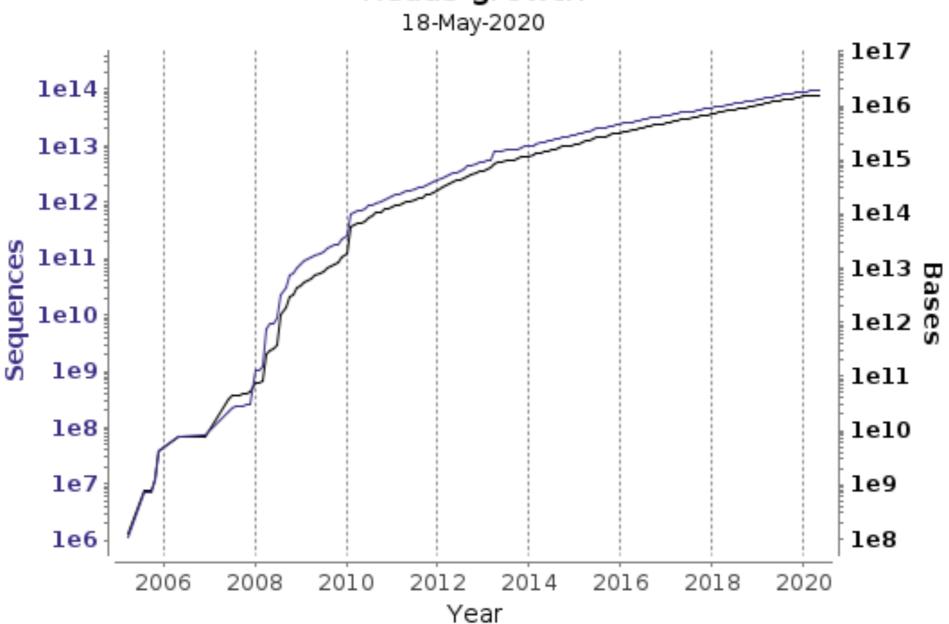

-Sequences (95.7 trillions) - Bases (15,775.5 trillions)

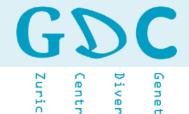

#### Number of entries in UniProtKB/TrEMBL over time

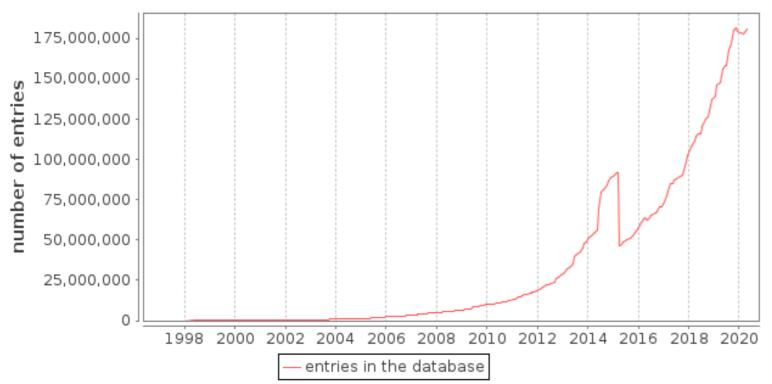

Number of entries in UniProtKB/Swiss-Prot over time

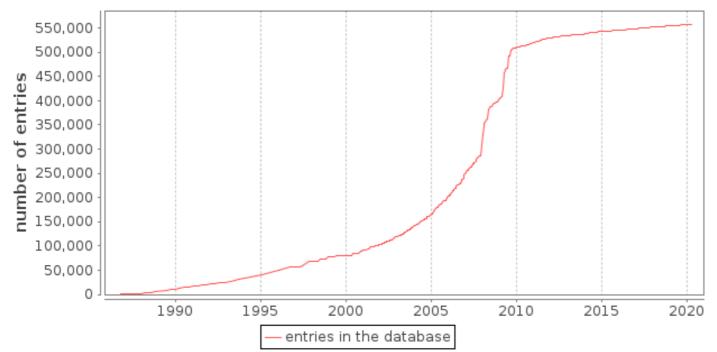

The **UniProt Knowledgebase** (**UniProtKB**) is the central hub for the collection of functional information on proteins, with accurate, consistent and rich annotation.

UniProtKB consists of two sections:

Reviewed (Swiss-Prot) - Manually annotated Records with information extracted from literature and curator-evaluated computational analysis.

Unreviewed (TrEMBL) - Computationally analyzed Records that await full manual annotation.

Diversity

Genetic

Zurich

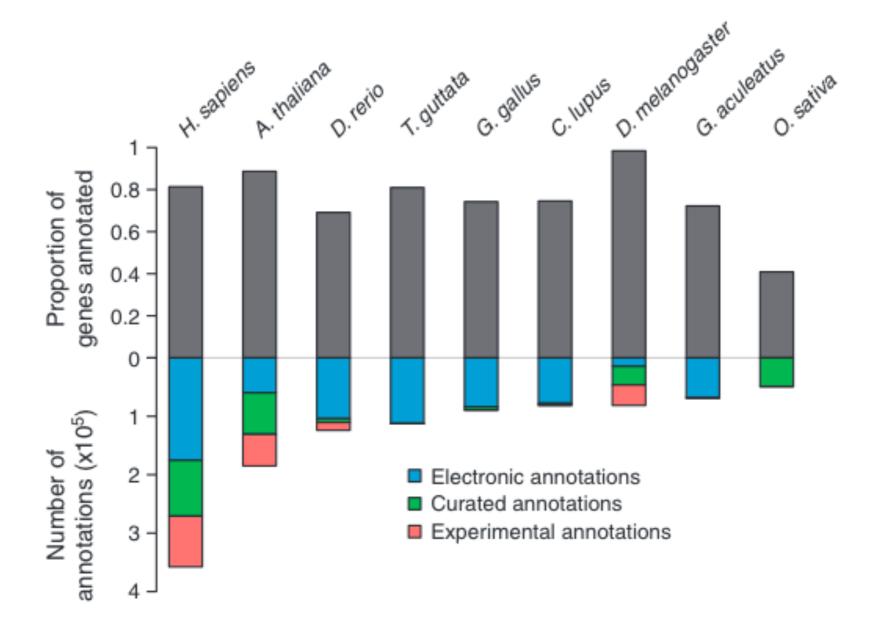

The proportion of annotated genes and their types of annotations for nine sequenced genomes (as of February 2013). Humans (*Homo sapiens*) and *Arabidopsis thaliana* have the highest number of annotations for animals and plants, respectively. They also have the most experimentally derived annotations. Most other species, except *Drosophila melanogaster*, are annotated mostly electronically.

Primmer et al. (2013) Mol Ecol

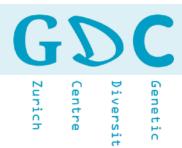

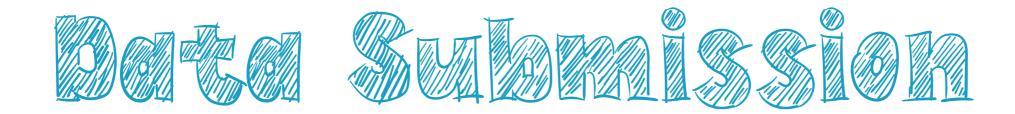

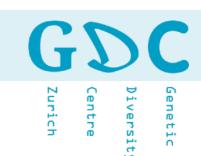

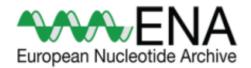

The European Nucleotide Archive (ENA) captures and presents information relating to experimental workflows that are based around nucleotide sequencing. A typical workflow includes the isolation and preparation of material for sequencing, a run of a sequencing machine in which sequencing data are produced and a subsequent bioinformatic analysis pipeline. ENA records this information in a data model that covers input information (sample, experimental setup, machine configuration), output machine data (sequence traces, reads and quality scores) and interpreted information (assembly, mapping, functional annotation).

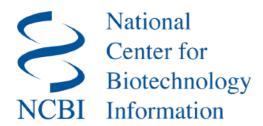

Sequence Read Archive (SRA) makes biological sequence data available to the research community to enhance reproducibility and allow for new discoveries by comparing data sets. The SRA stores raw sequencing data and alignment information from high-throughput sequencing platforms, including Roche 454 GS System®, Illumina Genome Analyzer®, Applied Biosystems SOLiD System®, Helicos Heliscope®, Complete Genomics®, and Pacific Biosciences SMRT®.

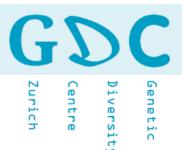

Data Deposition Example from the Literature:

Mushegian et al. (2018) Environmental sources of bacteria and genetic variation in behavior influence host-associated microbiota. AEM doi:10.1128/AEM.01547-18.

Sequence data are deposited in the European Nucleotide Archive of the EBI under accession number PRJEB30308 (http://www.ebi.ac.uk/ena/data/view/PRJEB30308). Data tables, OTUs sequences and code used for analysis can be found on **Github** at https://github.com/amusheg/Daphnia-microbiota-behavior and will be deposited in **Dryad** upon publication.

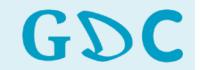

Centre

Contact Helpdesk M

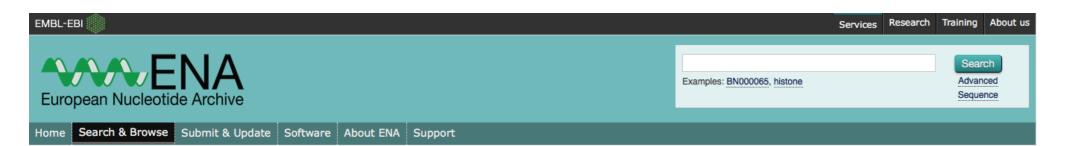

Study: PRJEB30308

Microbiota associated with Daphnia exhibiting genetic variation in behavior

View: Project XML Study XML Download: Project XML Study XML

Name Submitting Centre
Microbiota of browsing Daphnia Universitaet Basel

Secondary accession(s) ERP112744

#### Description

In many organisms, host-associated microbial communities are acquired horizontally after birth. This process is believed to be shaped by a combination of environmental and host genetic factors. We examined whether genetic variation in animal behavior could affect the composition of the animal's microbiota in different environments. The freshwater crustacean Daphnia magna is primarily planktonic, but exhibits variation in the degree to which it browses in benthic sediments. We performed an experiment with clonal lines of D. magna showing different levels of sediment-browsing intensity exposed to either bacteria-rich or bacteria-poor sediment or whose access to sediments was prevented. We find that the bacterial composition of the environment and genotype-specific browsing intensity together influence the composition of the Daphnia-associated bacterial community. Exposure to more diverse bacteria did not lead to a more diverse microbiome, but greater abundances of environment-specific bacteria were found associated with host genotypes that exhibited greater browsing behavior. Our results indicate that, although there is a great deal of variation between individuals, behavior can mediate genotype-by-environment interaction effects on microbiome composition.

| Navigation          | Read Files               | Portal                  | Attributes                |  |  |  |  |
|---------------------|--------------------------|-------------------------|---------------------------|--|--|--|--|
| Bulk Download Files | ▲ (If the downloader app | doesn't open please try | using Firefox to launch i |  |  |  |  |
| Download: 1         |                          | 12 results in TEXT      | using rifelox to launch   |  |  |  |  |
| Select columns      |                          |                         |                           |  |  |  |  |
|                     |                          |                         |                           |  |  |  |  |

#### Showing results 1 - 10 of 512 results

| Study<br>accession | Sample<br>accession | Secondary<br>sample<br>accession | Experiment accession | Run<br>accession | Tax ID  | Scientific<br>name | Instrument<br>model | Library<br>layout | _                | FASTQ<br>files<br>(Galaxy) | Submitted<br>files<br>(FTP)  | Submitted<br>files<br>(Galaxy) | NCBI<br>SRA<br>file<br>(FTP) | NCBI<br>SRA file<br>(Galaxy) | CRAM<br>Index<br>files<br>(FTP) | CRAM<br>Index<br>files<br>(Galaxy) |
|--------------------|---------------------|----------------------------------|----------------------|------------------|---------|--------------------|---------------------|-------------------|------------------|----------------------------|------------------------------|--------------------------------|------------------------------|------------------------------|---------------------------------|------------------------------------|
| PRJEB30308         | SAMEA5166093        | ERS2973813                       | ERX2993334           | ERR2990925       | 1869227 | bacterium          | Illumina<br>MiSeq   | PAIRED            | File 1<br>File 2 | File 1<br>File 2           | Fastq file 1<br>Fastq file 2 | Fastq file 1<br>Fastq file 2   | File 1                       | File 1                       |                                 |                                    |
| PRJEB30308         | SAMEA5166094        | ERS2973814                       | ERX2993335           | ERR2990926       | 1869227 | bacterium          | Illumina<br>MiSeq   | PAIRED            | File 1<br>File 2 | File 1                     | Fastq file 1<br>Fastq file 2 | Fastq file 1<br>Fastq file 2   | File 1                       | File 1                       |                                 |                                    |
| PRJEB30308         | SAMEA5166095        | ERS2973815                       | ERX2993336           | ERR2990927       | 1869227 | bacterium          | Illumina<br>MiSeq   | PAIRED            | File 1<br>File 2 | File 1<br>File 2           | Fastq file 1<br>Fastq file 2 | •                              | File 1                       | File 1                       |                                 |                                    |
| PRJEB30308         | SAMEA5166096        | ERS2973816                       | ERX2993337           | ERR2990928       | 1869227 | bacterium          | Illumina<br>MiSeq   | PAIRED            | File 1<br>File 2 | File 1<br>File 2           | Fastq file 1<br>Fastq file 2 | Fastq file 1<br>Fastq file 2   | File 1                       | File 1                       |                                 |                                    |

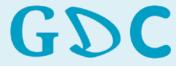

Diversity

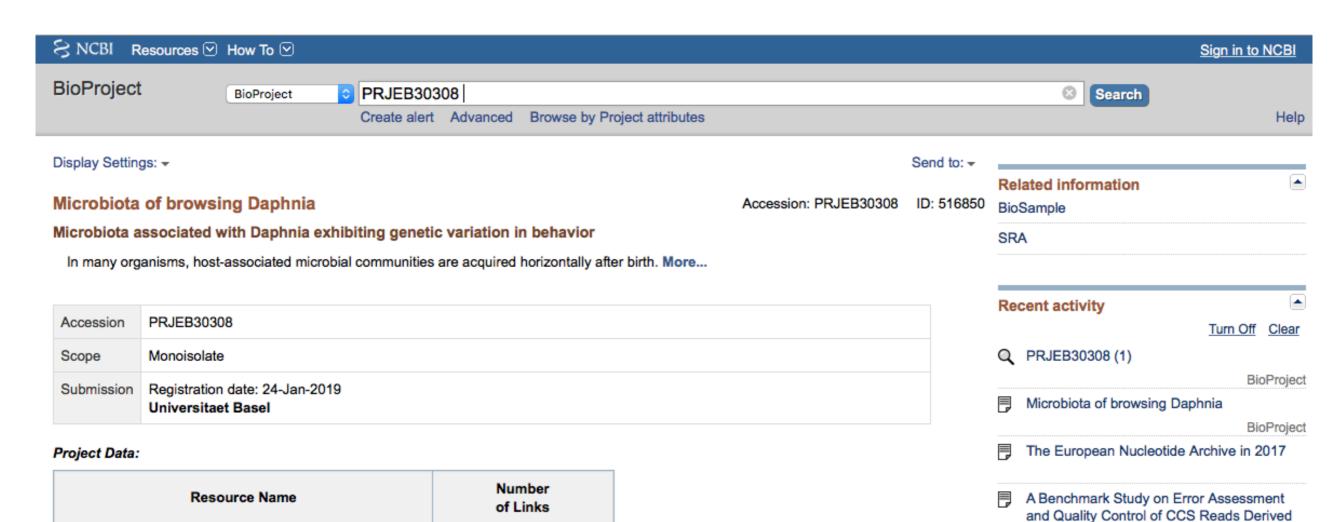

512

512

| - |        |   |        |    |
|---|--------|---|--------|----|
| - | $\sim$ | m | $\sim$ | ~  |
|   |        |   | L JI   | н. |

Testing the potential of a ribosomal 16S

marker for DNA metabarcoding of insects

| BioSample           |       |
|---------------------|-------|
| ▼ SRA Data Details  |       |
| Parameter           | Value |
| Data volume, Gbases | 22    |
| Data volume, Mbytes | 14805 |

SEQUENCE DATA

OTHER DATASETS

SRA Experiments

)iversit) Centre

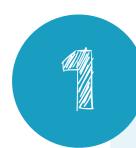

Choose the NGS technology according to your needs.

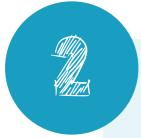

Keep your raw data safe and submit it as early as possible.

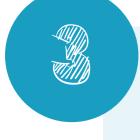

Coping one file (archive) is safer than coping multiple files.

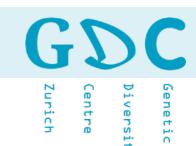

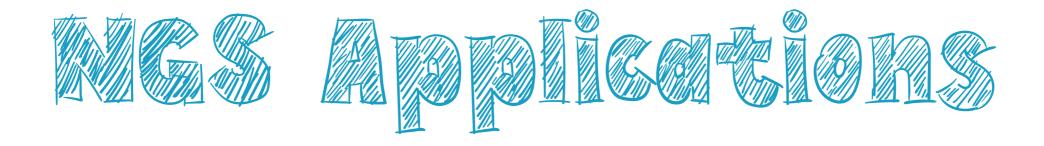

Zurich

Centre

Genetic

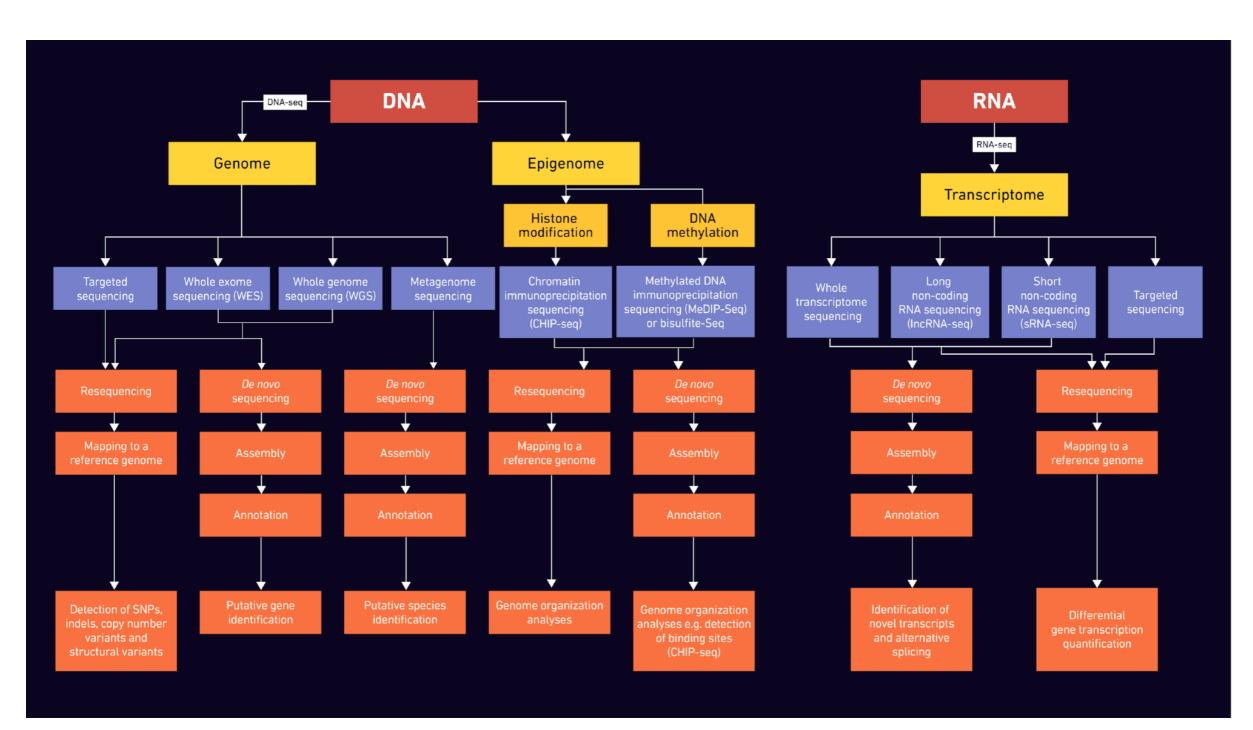

Flow diagram indicating possible sequencing strategies for different sample types.

www.technologynetworks.com

Table 1: A table of advantages and disadvantages for short vs long read sequencing.

|                          | Advantages                                                                                                    | Limitations                                                                                                    |
|--------------------------|----------------------------------------------------------------------------------------------------|----------------------------------------------------------------------------------------------------|
| Short-read<br>sequencing | · Higher sequence fidelity     · Cheap     · Can sequence fragmented DNA                                                                                                    | <ul> <li>Not able to resolve structural variants, phasing alleles or distinguish highly homologous genomic regions</li> <li>Unable to provide coverage of some repetitive regions</li> </ul> |
| Long-read sequencing     | <ul> <li>Able to sequence genetic regions that are difficult to characterize with short-read seq due to repeat sequences</li> <li>Able to resolve structural rearrangements or homologous regions</li> <li>Able to read through an entire RNA transcript to determine the specific isoform</li> <li>Assists de novo genome assembly</li> </ul> | Lower per read accuracy     Bioinformatic challenges, caused by coverage biases, high error rates in base allocation, scalability and limited availability of appropriate pipelines          |

www.technologynetworks.com

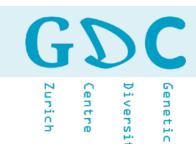

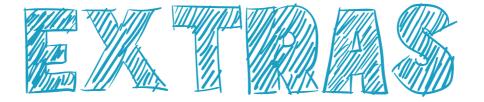

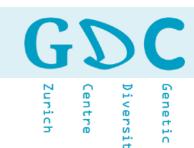

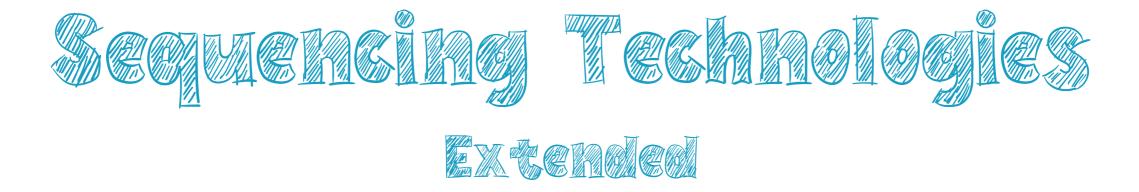

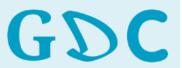

Diversity

## Capillary sequencing

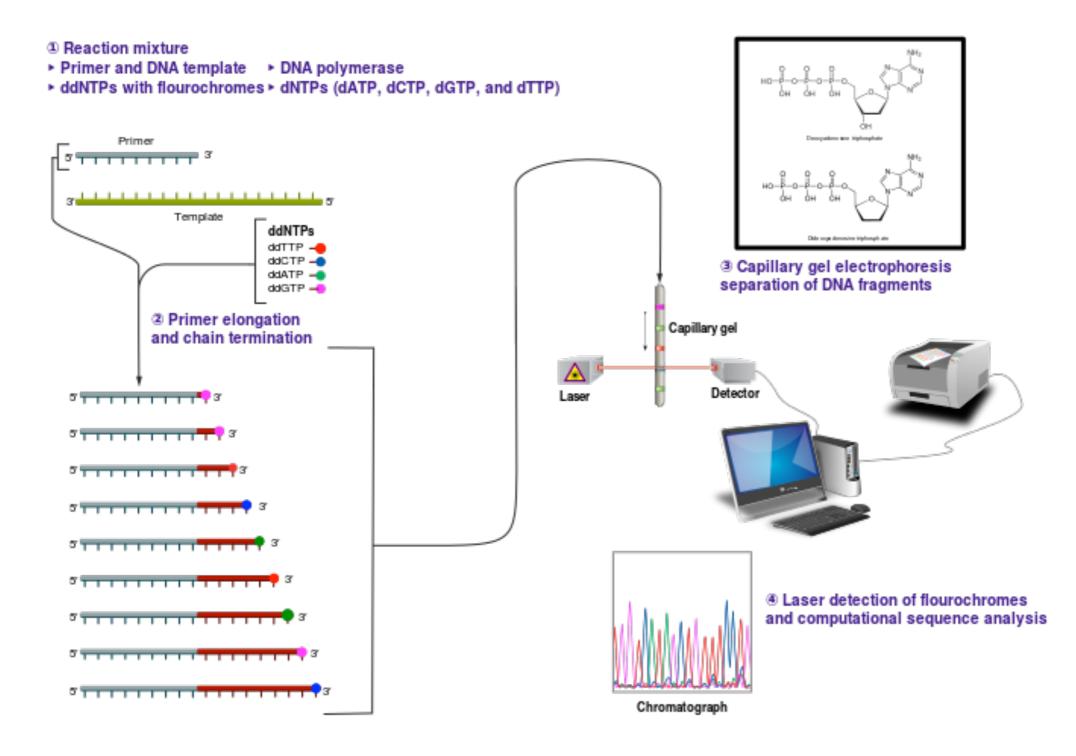

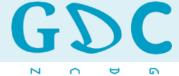

Diversity

#### PCR in presence of fluorescent, chain-terminating nucleotides

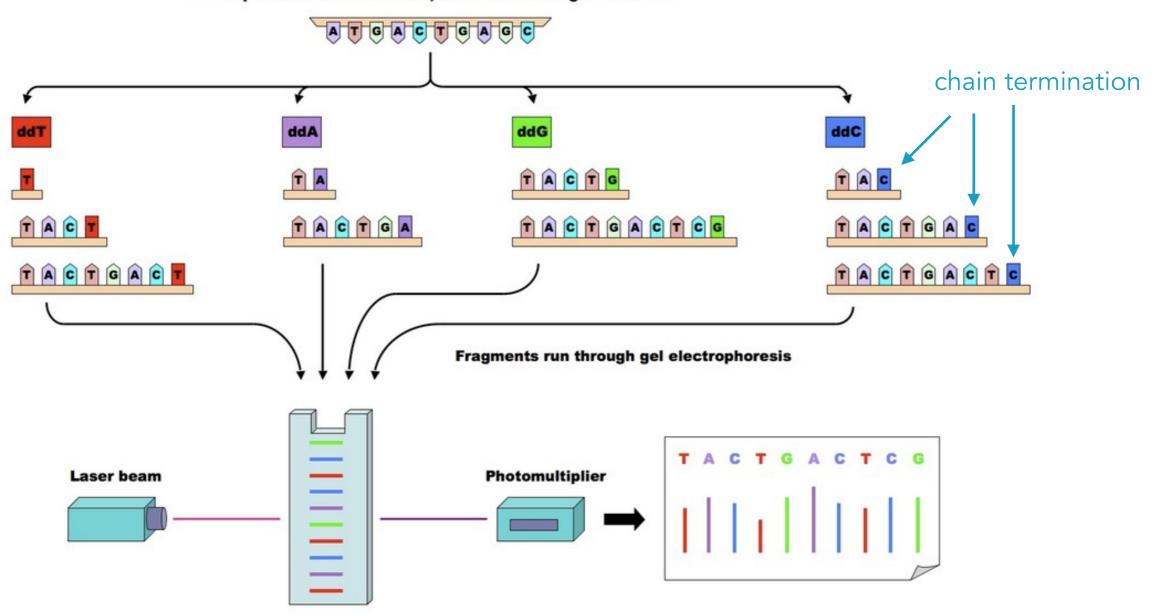

Fluorescent fragments detected by laser and represented on a chromatogram

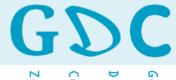

Centre

Diversity

# Pyrosequencing

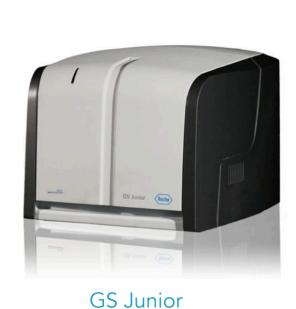

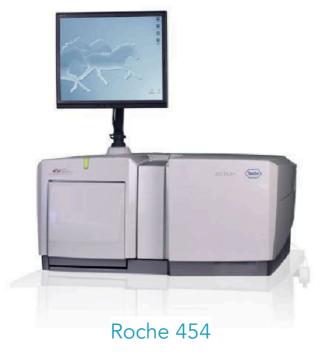

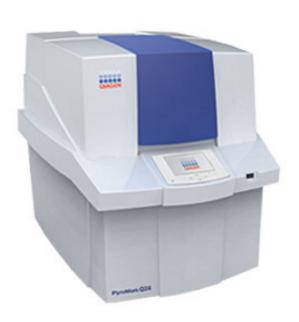

The **PyroMark** uses Pyrosequencing technology for real-time, sequence-based detection and quantification of sequence variants and epigenetic methylation. The PyroMark Q24 is highly suited for the analysis of CpG methylation, SNPs, insertion/deletions, STRs, variable gene copy number, as well as for microbial identification and resistance typing.

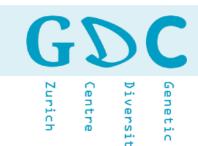

# Pyrosequencing (pyrophosphate)

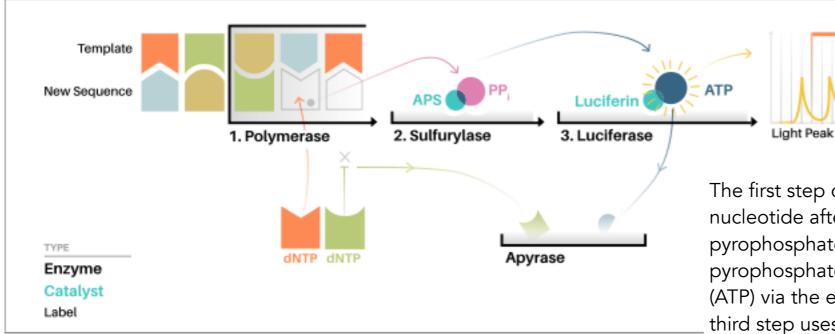

The first step cleaves the triphosphate nucleotide after an addition, releasing pyrophosphate. The second step converts pyrophosphate into adenosine triphosphate (ATP) via the enzyme ATP sulfurylase. The third step uses the newly synthesized ATP to catalyze the conversion of luciferin into oxyluciferin via the enzyme luciferase and this reaction generates a quanta of light that is captured from the picotiter plate by a charge- coupled camera.

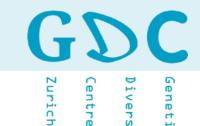

# Ion Torrent (semiconductor technology)

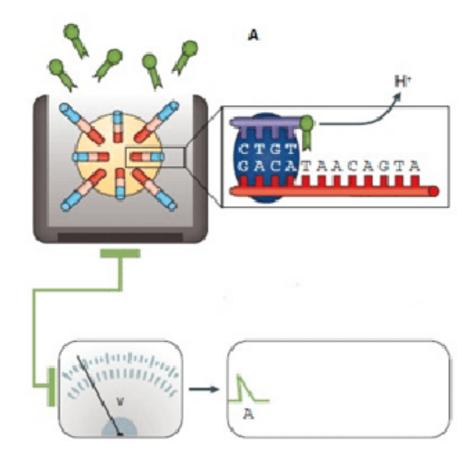

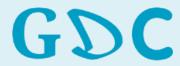

Zurich

Diversi

Diversity

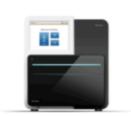

#### MiniSeq System

1.8-7.5 Gb 8-25 million 2 x 150 bp 50

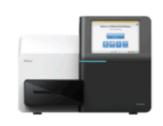

#### MiSeq Series

0.3-15 Gb 1-25 million 2 x 300 bp 384

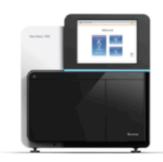

#### NextSeq Series

20-120 Gb 130-400 million 2 x 150 bp 96

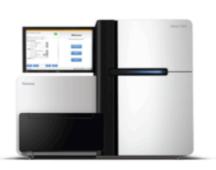

#### HiSeq Series

125-1500 Gb 2.5-5 billion 2 x 150 bp 12

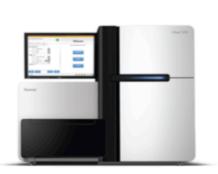

#### HiSeq X Series

900-1800 Gb 3-6 billion 2 x 150 bp 16

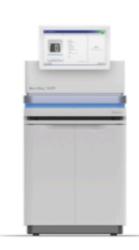

#### NovaSeq Series

134-6000 Gb Up to 20 billion 2 x 150 bp 48

http://www.illumina.com

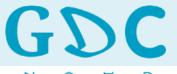

Zurich

Diversity

# Sequencing by Synthesis (fluorescent)

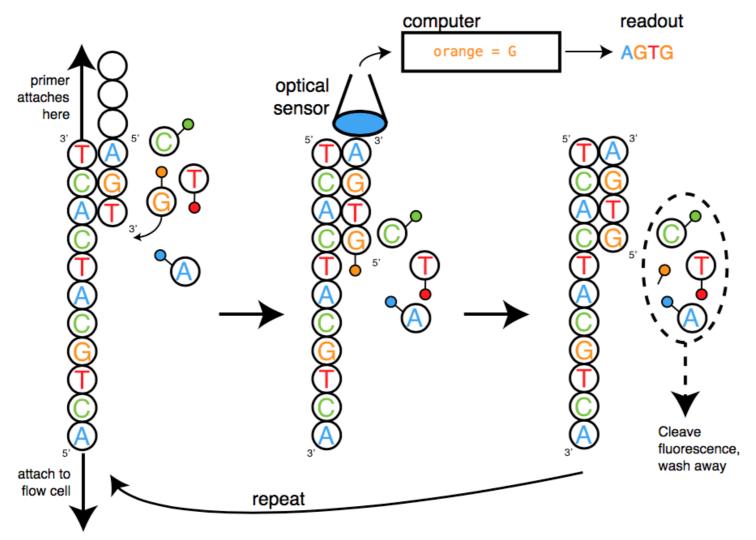

Sequencing by Synthesis. dNTP fluorescence is translated to a base call.

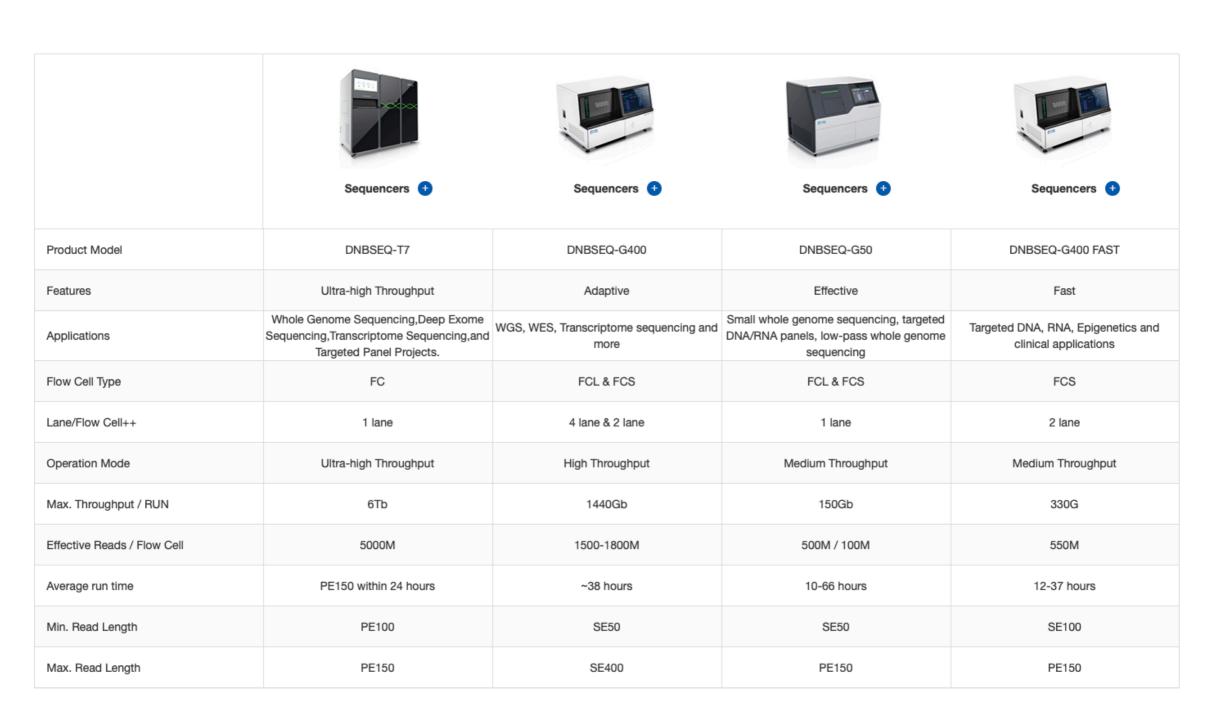

https://en.mgitech.cn

Diversit:

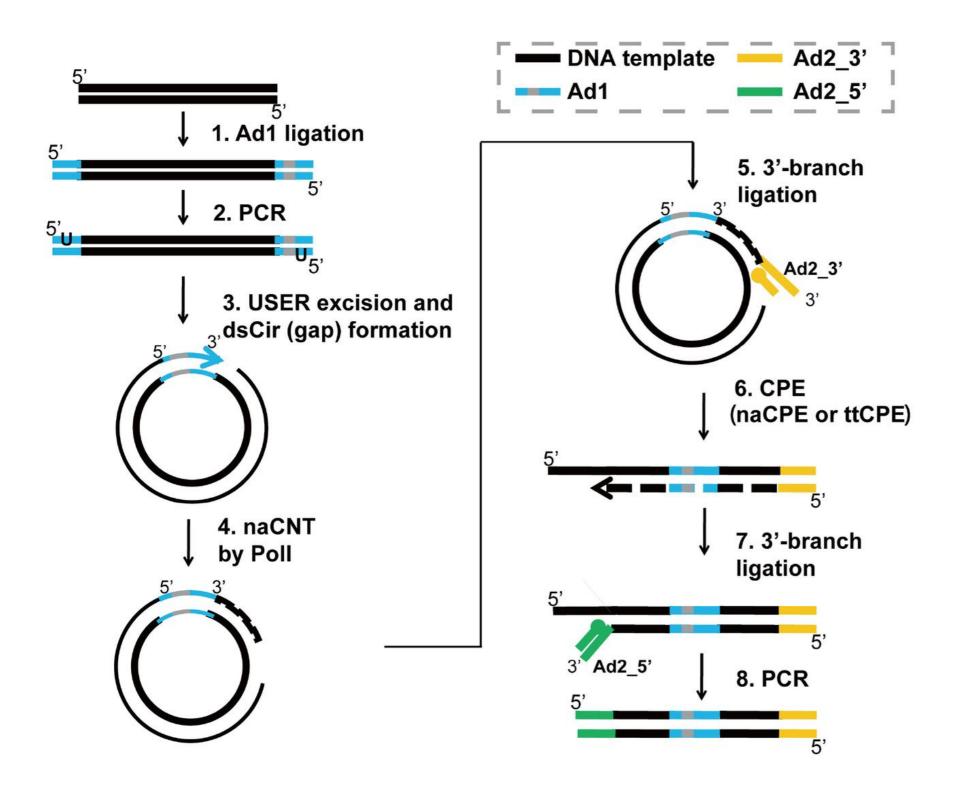

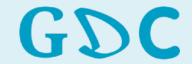

Zurich

Diversity

)iversity

## Long Read Lengths

Read lengths > 20 kb Data per SMRT Cell: 750 Mb - 1.25 Gb

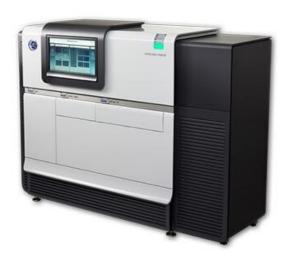

PacBio RS II

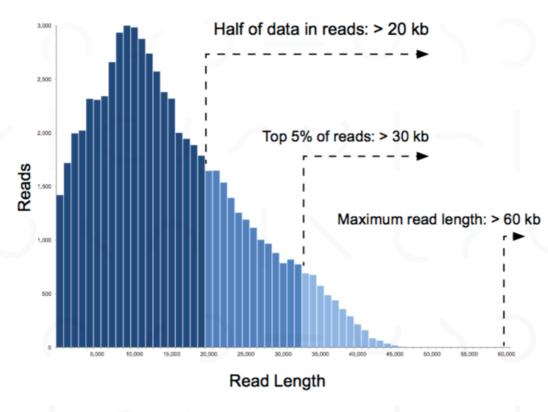

Read-length data shown above is from a 20 kb size-selected human library run on a PacBio RS II (6-hour movie, P6-C4 chemistry). The PacBio RS II SMRT Cells generate ~55,000 reads. The Sequel System generates ~370,000 reads per SMRT Cell.

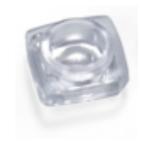

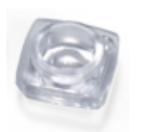

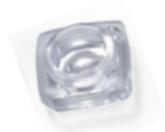

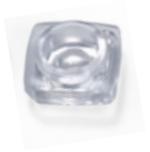

http://www.pacb.com

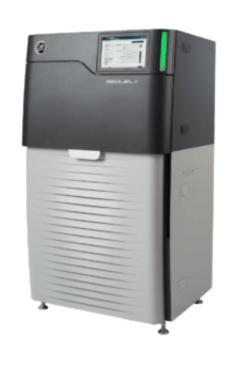

Sequel

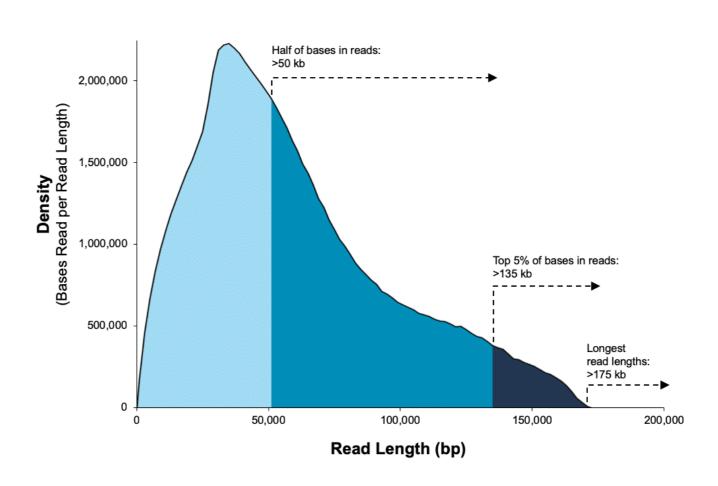

Data from a 35 kb size-selected *E. coli* library using the SMRTbell Express Template Prep Kit 2.0 on a Sequel II System (1.0 Chemistry, Sequel II System Software v7.0, 15-hour movie)\*.

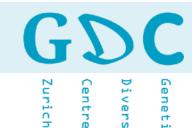

# PacBio (fluorophore)

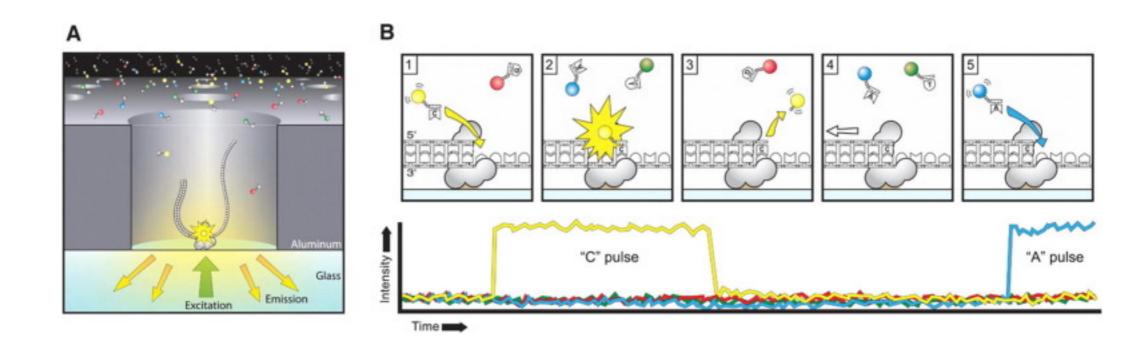

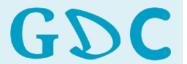

Zurich

)iversity

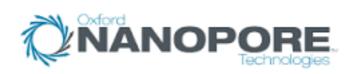

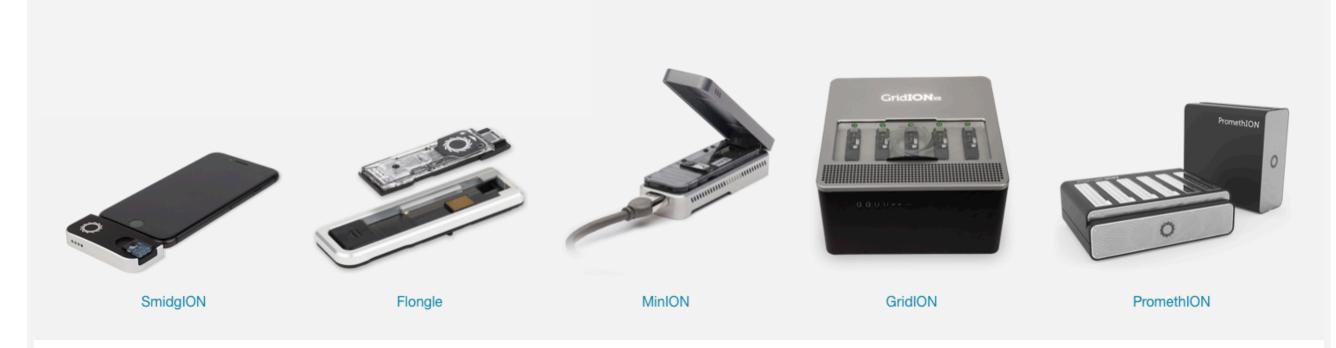

https://www.nanoporetech.com

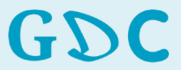

Diversity
Centre

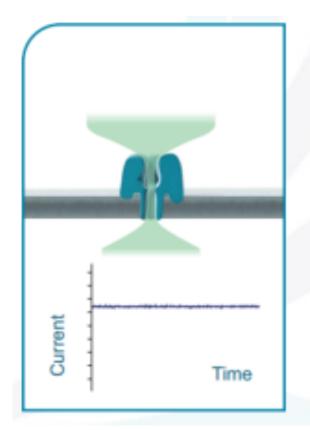

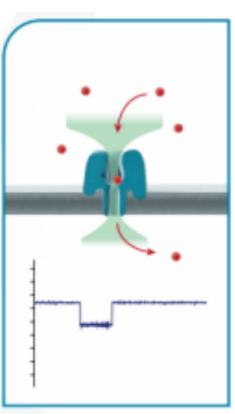

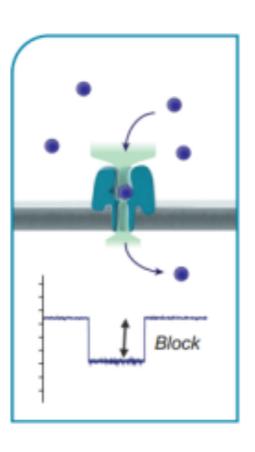

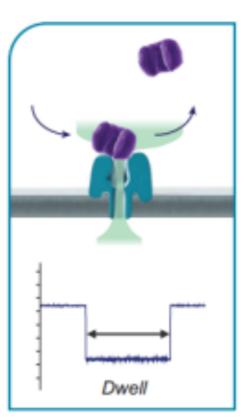

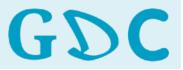

Centre

Diversity

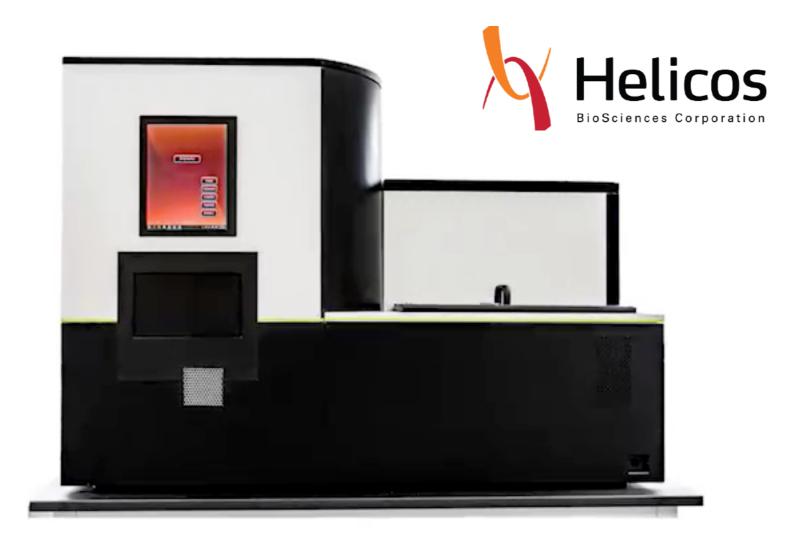

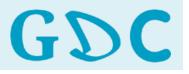

Zurich

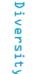

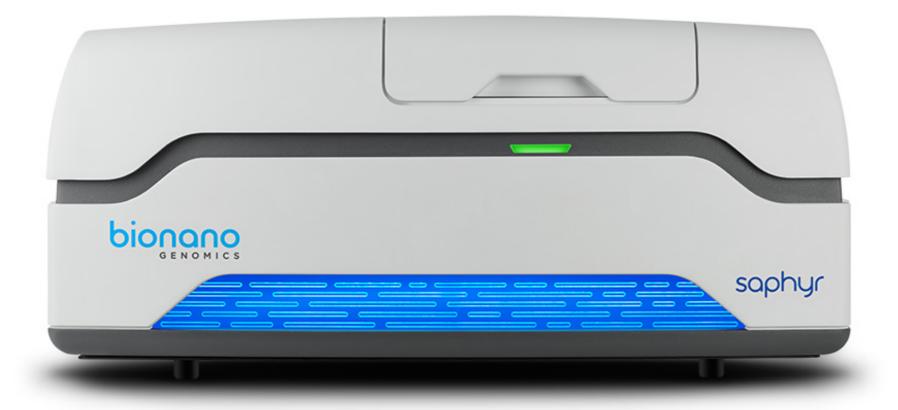

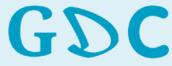

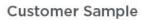

- Blood Tissue
- Cells
- Microbes

Isolate High Molecular Weight DNA

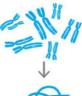

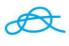

**Label Specific** Sequences Across the Entire Genome

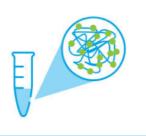

Transfer Labeled DNA into Cartridge for Scanning

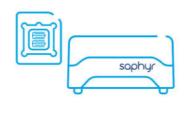

Load, Linearize & Image Labeled **DNA in Repeated Cycling** to Scan Whole Genome

#### High-throughput, High-resolution Imaging of Megabase Length Molecules

Algorithms Convert Images into Molecules

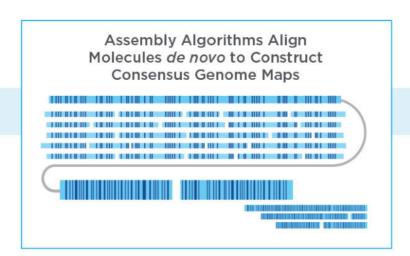

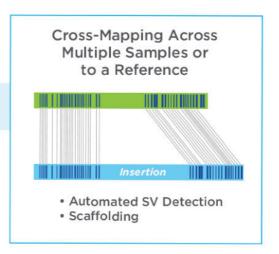